# 降低信贷限额递交建议/方法

1) 登入东亚网上银行

### **@ BEA東亞銀行**

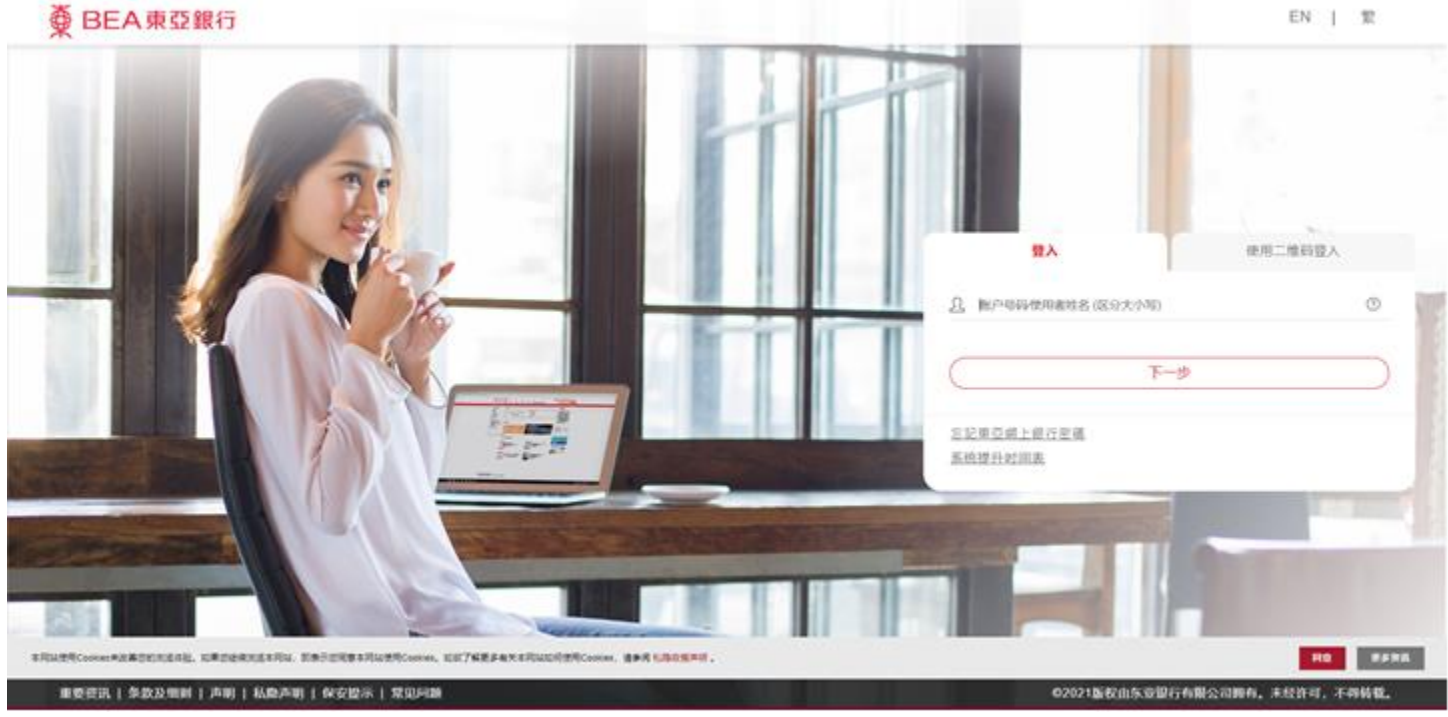

## 2) 于右上角按「邮箱」

#### $\overline{\textcircled{\tiny{\#}}}$  BEA 東亞銀行 欢迎使用 东亚网上银行 **俞繁 ENG i 画図 D 登出** 设定 账户 缴款 贷款 卡类 投资 保险 强积金/职业退休计划 你在此 - 账户 | 图 版面主题 ■ 资产组合 欢迎! 上次登入时间: 香港时间 2023年11月16日 15:11:38 重要通知 > 2023年12月6日 **D 账户** 快速连结 注意: 由2023年11月26日 **D**转账 起,东亚网上银行(又称 电子风络银行) 的电子支 ▶ 账户格里 ■ 电子支票 → 股亜 票服务将会终止。由当日 手机理财体验 景脉为付去效正。<br>开始,以下服务将不再提 从此不一样 ■申领 ▶ 资产组合 供: ・申请电子证书 ■ 利率汇率查询 ・中清电子支票簿 ▶信用卡 • 登记发出电子支票 ■ 查阅电子结单/电子通 ・电子支票服务管理 知书 邮箱 ・发出电子支票 ・存入电子支票 24 你有6个未阅读讯息。 查询热线 最新动态 资讯 东亚网上银行 由2018年9月30日起, 港币及人民币 东亚银行不会透过电邮或电话要求你 服务热线 之本地跨行转账服务将会提升为 (852) 2211 1321 提供私人密码或短讯交易密码。此 **News** 24x7、即时及免费的转账服务。 外,不要透过电邮内的超连结或网址 **FINANCIAL RE** 进入东亚银行网站或登入东亚网上银 有机会赢取 行。请按此阅览保安预防措施。 至潮智能手机/手 提电脑 ٠ 内() **HK\$50** [转数快] 账户绑定服务 推广优惠 超市现金礼券 想简单透过提供你的流动电话号码或 使用方便易用的东亚网上银行网上服 电邮地址给付款人作即时收款?请即 务,让你大幅节省服务费。如欲获取 轉數炔 按此登记! 更多优惠资料,请按此。 「充裕未来・盈尚」 人寿保险 - 储蓄及退休收入

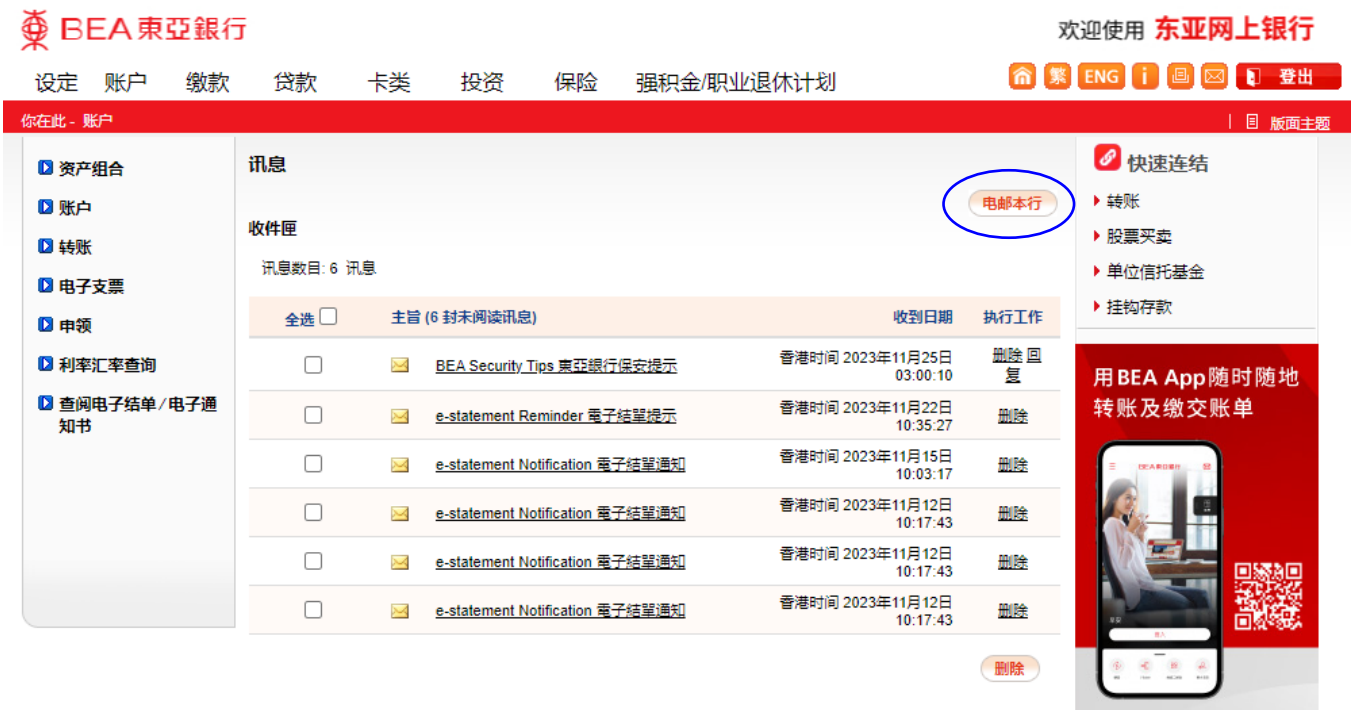

4) 填写联络电话及电邮地址;

于银行产品/服务类别选择「信用卡服务」; 讯息的性质选择「其他」; 于讯息栏写上「要求为<信用卡号码>降低信贷限额至<HKD / CNY>」 本行将于收妥所有文件及资料后 4 个工作天以书面通知有关批核结果

## $\overline{\textcircled{\tiny{\#}}}$  BEA 東亞銀行

### 欢迎使用 东亚网上银行

立即下载 BEA App!

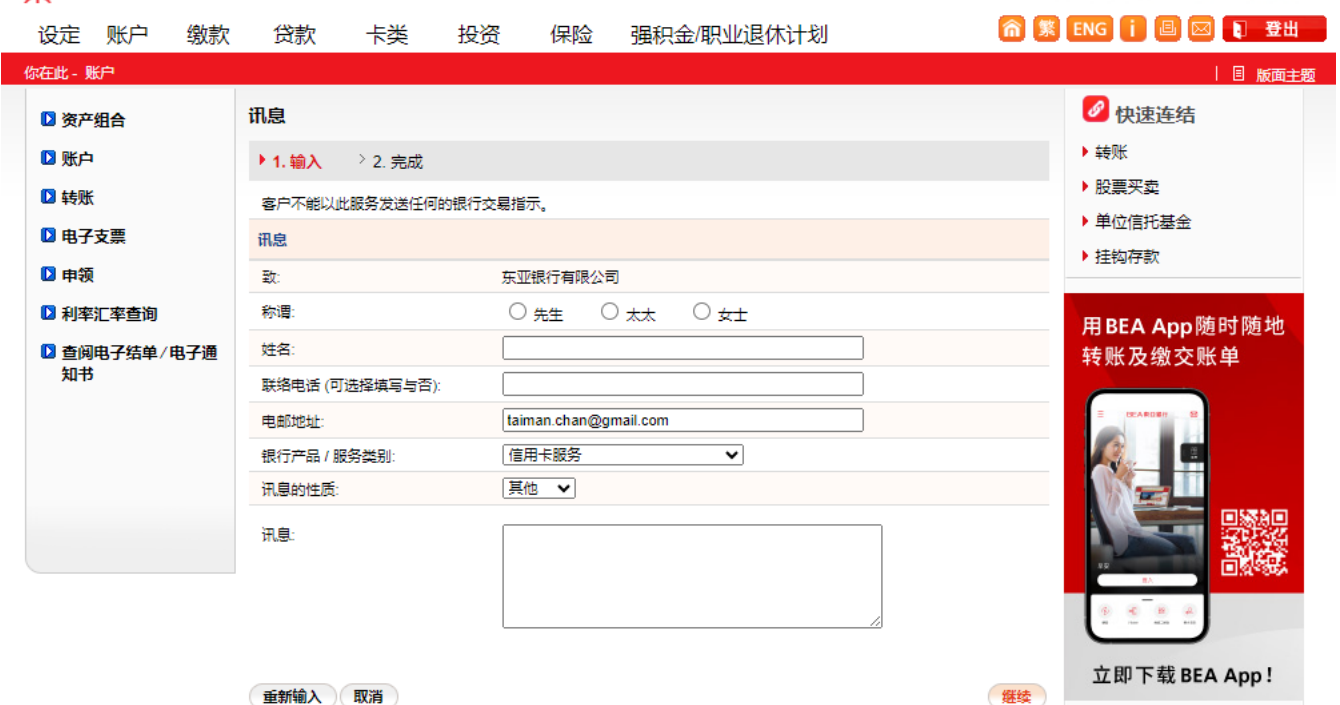